### 프로그래밍 연습 실습 #4

# 과제풀이

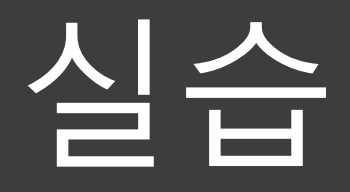

#### math 라이브러리 사용하기

1. 아래와 같이 작성해보세요.

```
#include <stdio.h>
\mathbf{1}#include <math.h>
\overline{2}3
4 \in int \text{ main}()double a = 9;
5
        printf("%lf\n", pow(a, 3));
6
        printf("%lf\n", sqrt(a));\overline{7}return 0;
8
9
    \rightarrow
```
2. 아래와 같이 컴파일 후 실행해보세요.

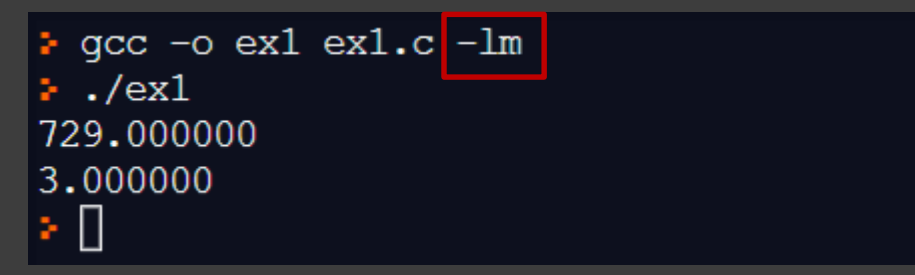

★☆ reference : cplusplus.com

if문 연습하기

1. 아래와 같이 작성해보세요.

```
\mathbf{1}#include <stdio.h>
 \overline{2}\overline{3}int main(){
 \overline{4}int a = 3, b = 5;
 5
         if(a > b){
 6
 \overline{7}printf("a > b\n\ln");
         \mathcal{F}8
         else if(a == b) print("a == b\n9
10
         else printf("a < b\n\in");
11
       1/1 < a < 10|12\rangleif(1 < a && a < 10) printf("1 < a < 10\n");
13
14
15return 0;
16
       \mathcal{F}
```
#### 문제 뉴욕의 시간은 한국보다 13시간 느립니다. 뉴욕 시간을 계산해봅시다.

입력 첫째 줄에 한국 시간 시(h), 분(m)이 주어집니다.  $(0 \leq h \leq 23)$ ,  $(0 \leq m \leq 59)$ 

### 출력 뉴욕의 시간을 출력합니다. (오후 2시는 14시로 출력, not 2pm)

#### 테스트케이스

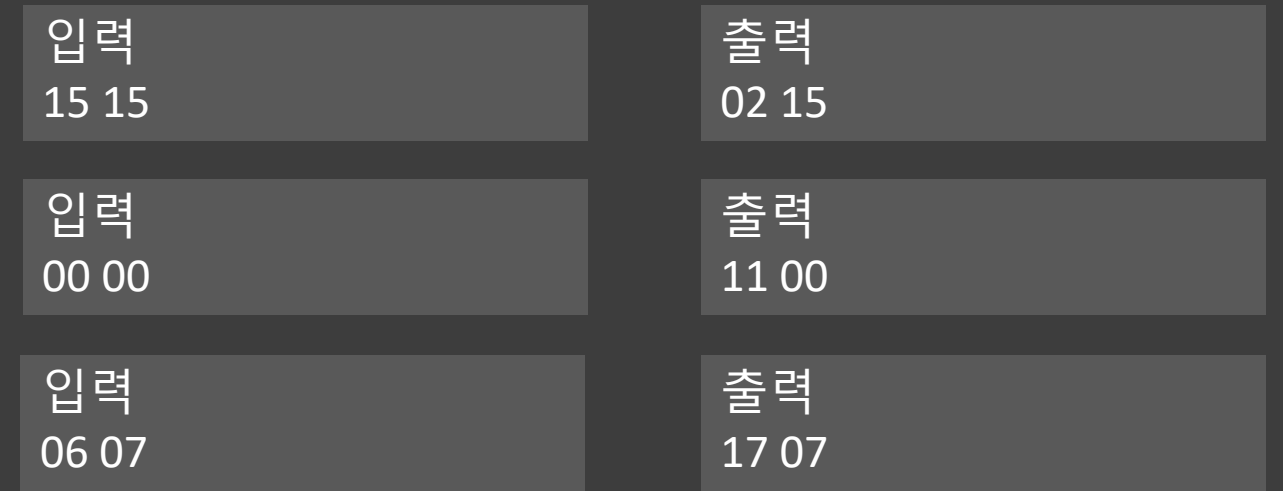

switch문 연습하기

1. 아래와 같이 작성해보세요. 입력 n은 (0 <= n <= 100)

```
#include <stdio.h>
 \mathbf{1}\overline{2}\overline{3}int main(){
          int n;
 \overline{4}5
          printf("What is your score? : ");scanf("%d", &n);6 \overline{6}\overline{7}8
          switch(n/10)\{9
             case 10 :
             case 9: printf("A\n"); break;10
             case 8: printf("B\n"); break;1112<sup>2</sup>case 7 : print(f''C\n''); break;
             default : printf("fail\n13<sup>2</sup>14
          }
15
16<sup>2</sup>return 0;
17<sup>2</sup>\mathcal{F}
```
while문 연습하기 +@

1. 아래와 같이 작성 후 컴파일하세요.

```
1#include <stdio.h>
 \overline{2}\overline{3}int main(){
         char c;
 \overline{4}int total_line = 0;
 5
 6
 \overline{7}while ((c = getchar()) := EOF)if (c == ' \n\rangle n')8
            totalline = total_line + 1;
 9
         }
10
11
         printf("total line: %d\n", total_line);
12 \overline{ }13
         return 0;
|14|}
15
```
while문 연습하기 +@

2. vim으로 a.txt파일을 만들고 원하는 단어들을 여러 줄 입력 후 저장하세요.

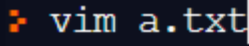

sisiasgsg<br>sgkaslgjsalkgjasgo - 로 txt파일 저장 sagags hihi

Hello<br>World<br>World  $W{\text{ord}}$   $S{\text{isf}}$  as  $\alpha$   $S{\text{isf}}$  as  $\alpha$   $S{\text{isf}}$  as  $S{\text{isf}}$  as  $S{\text{isf}}$  as  $S{\text{isf}}$  as  $S{\text{isf}}$  as  $S{\text{isf}}$  as  $S{\text{isf}}$  as  $S{\text{isf}}$  as  $S{\text{isf}}$  as  $S{\text{isf}}$  as  $S{\text{isf}}$  as  $S{\text{isf}}$  as  $S{\text{isf}}$  as  $S{\text{$ 

3. 다음과 같이 입력해보세요.

 $\therefore$ /ex5 < a.txt

4. 결과 확인

➢ 코드분석

while  $((c = getchar()) := EOF)$ 

• 입력으로부터 character들을 순차적으로 입력 받고, EOF(End-offile) 이 들어오면 while loop를 종료한다.

if  $(c == 'Wn')$ 

total\_line = total\_line + 1;

• 입력된 값이 줄바꿈(\n) 일 경우 total\_line 변수의 값을 1증가 시킨다.

printf("total line: %d\n", total\_line);

- 라인수가 저장된 total line 변수를 출력한다.
- ✓ 출력 결과

 $./ex5 < a.txt$ total line: 6

for문 연습하기

1. 아래와 같이 작성해보세요.

```
#include <stdio.h>
 \mathbf{1}\overline{2}int main()\sqrt{5}\overline{3}int n;
 \overline{4}5
           int sum = 0; //check this out!
 6^{\circ}printf("sum 1 to n : ");
           scanf("%d", &n);
 7<sup>2</sup>8
           for(int i = 1; i <= n; i++){
 9
              sum + = i;10
           \mathcal{F}11printf("%d\n\ n", sum);
12<sup>2</sup>1314
           return 0;
        \begin{bmatrix} \end{bmatrix}15
```
# 과제

#### **과제1 (파일명 : hw1.c)**

문제. 입력을 input redirection을 통해 파일로 입력 받아, 파일 안의 알파벳, 숫자, 개행문자, 공백문자의 개수를 세는 프로그램을 만들어봅시다.

#### 입력 : 다음과 같은 txt 파일 (a.txt)

Hello, World! ABCDEFGHIJKLMN Apple135 Banana Programming Sample Text

출력 : 알파벳 'a' (소문자), 숫자('0'~'9'), 개행문자('\n'), 공백문자(' ', '\t')의 개수

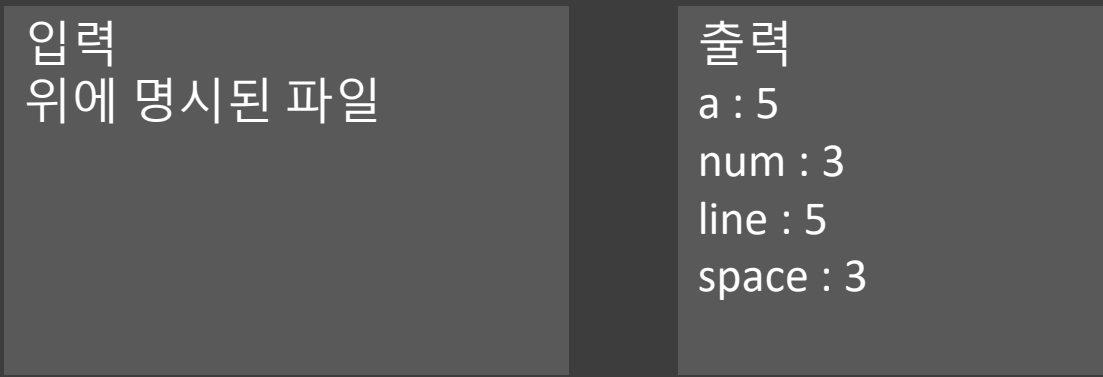

#### **과제2 (파일명 : hw2.c)**

문제. 반복문의 흐름을 이해하기 예시를 든 코드들을 바탕으로 반복문을 이해하고 아래와 같이 별들을 출력해보세요. 예시는 다음 장부터 있습니다.

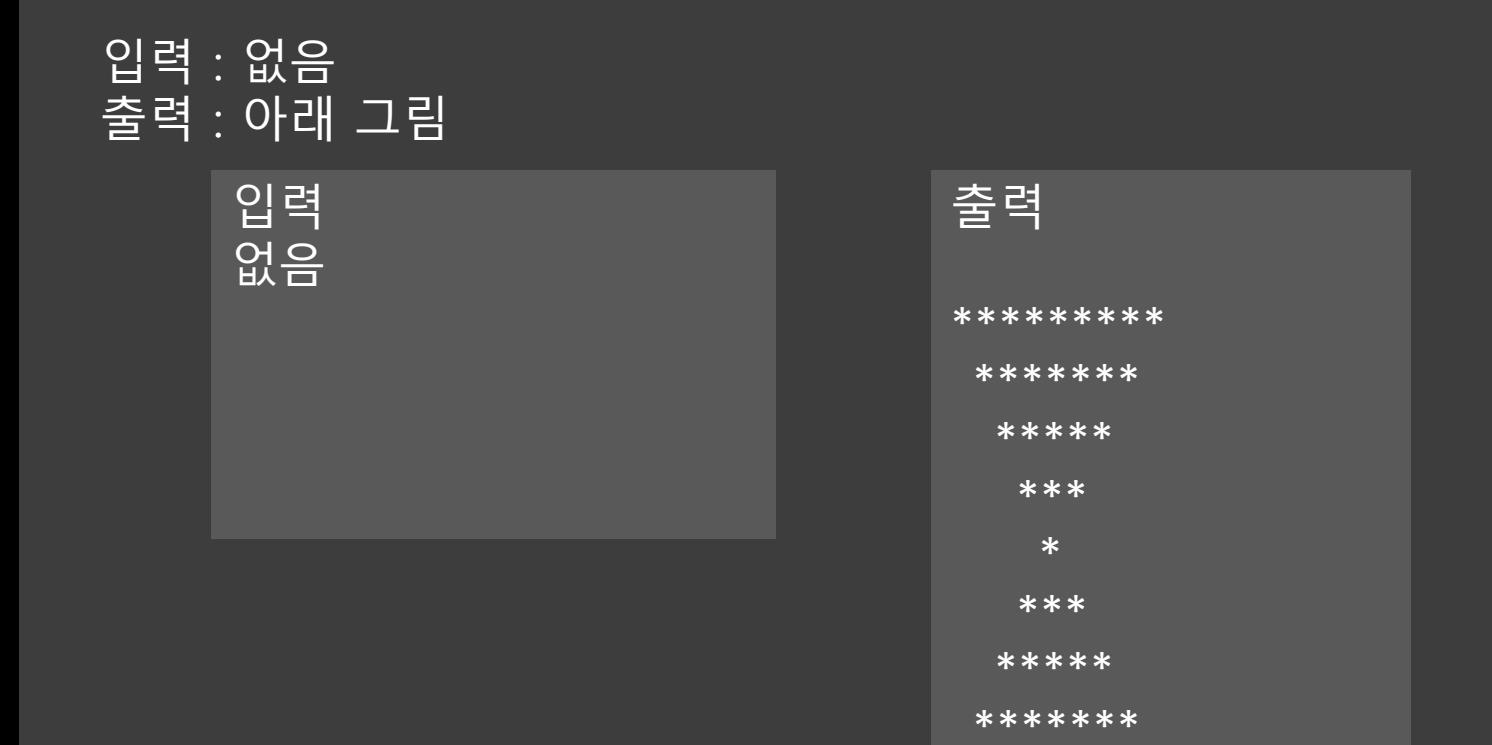

\*\*\*\*\*\*\*\*\*

#### example 1)

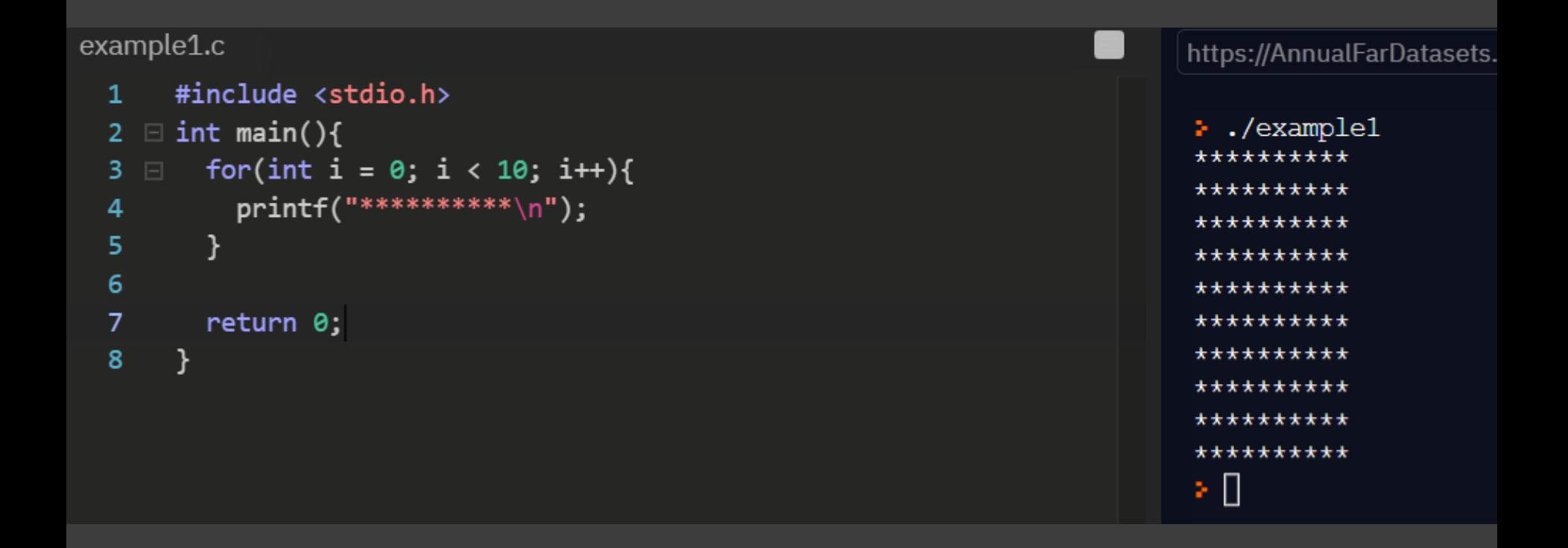

#### example 2)

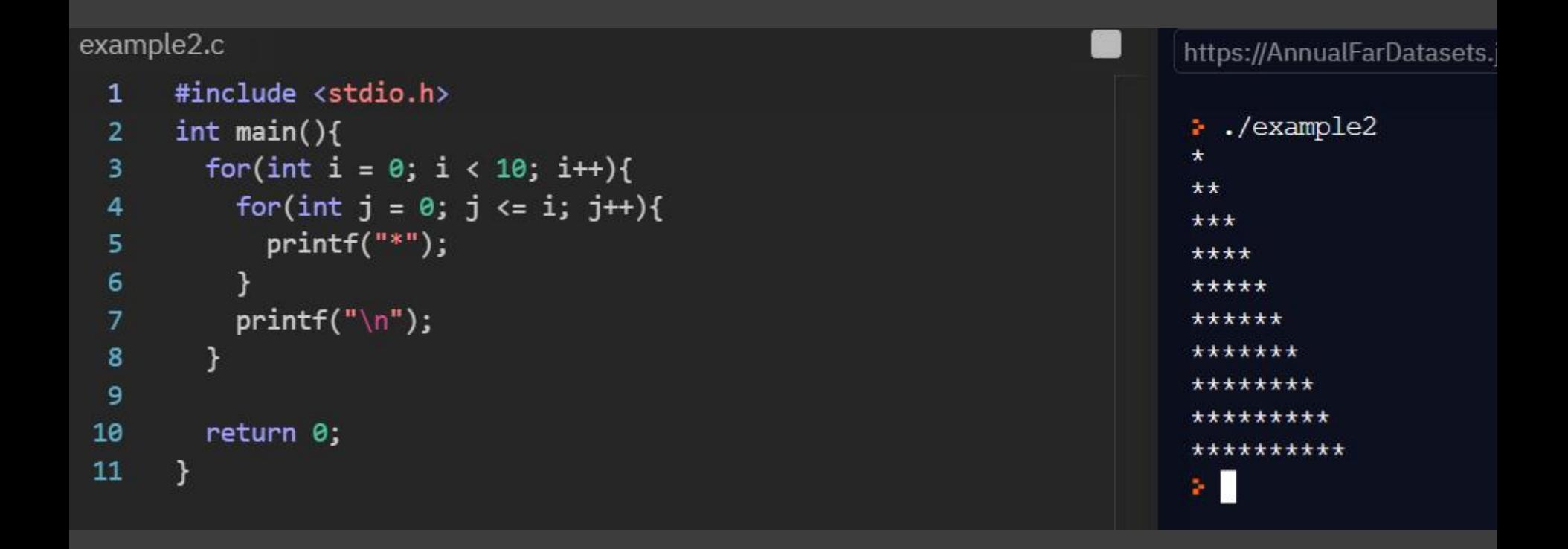

#### example 3)

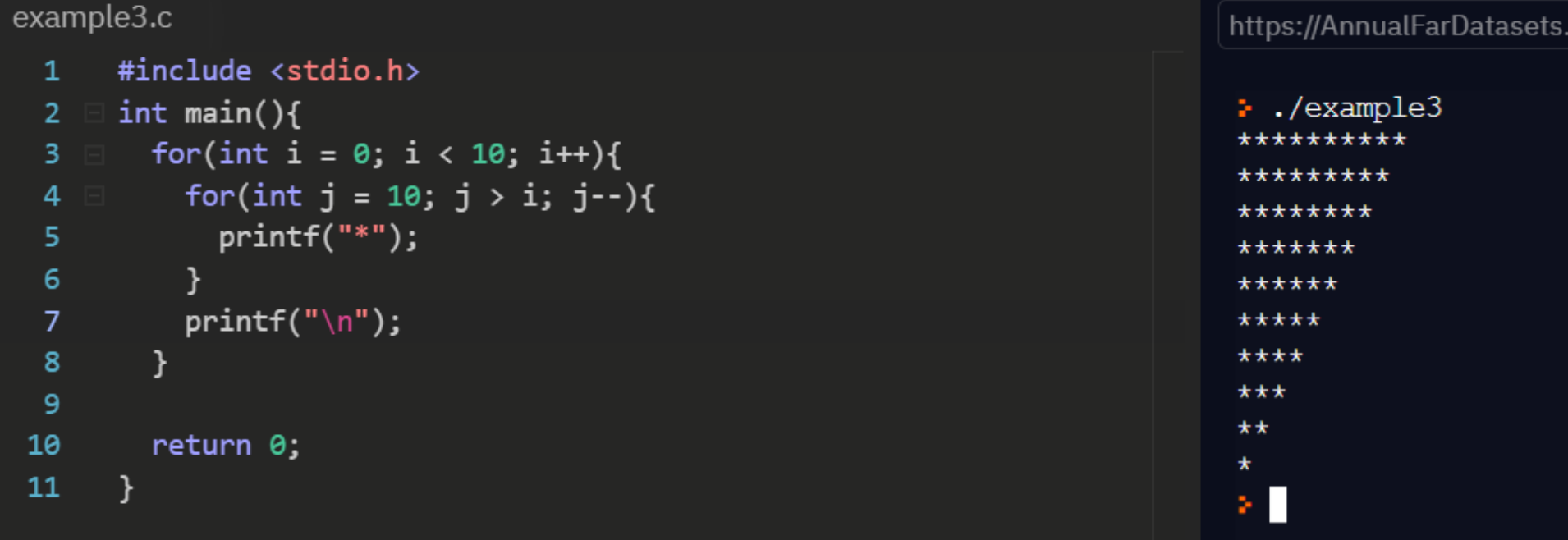

#### example 4)

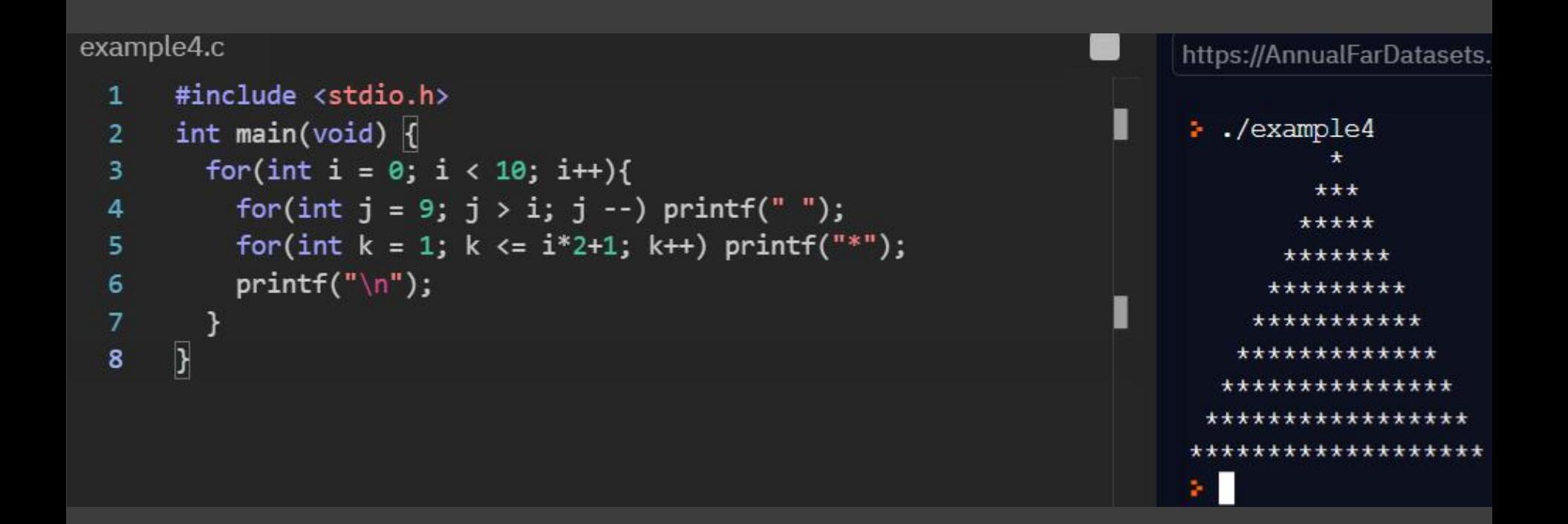

#### example 5)

#### example5.c https://AnnualFarDatasets. #include <stdio.h>  $\mathbf{1}$  $\therefore$ /example5  $\overline{2}$ int main(){  $\star$  $\overline{3}$ for(int i =  $0; i < 5; i++)$ { \*\*\* for(int  $j = 0$ ;  $j < 4-i$ ;  $j++)$  printf(" ");  $\overline{4}$ \*\*\*\*\* 5 for(int  $k = 0$ ;  $k < i*2+1$ ;  $k++$ ) printf("\*"); \*\*\*\*\*\*\* 6  $print(f("n")$ ; \*\*\*\*\*\*\*\*\*  $\overline{7}$  $\mathcal{F}$ \*\*\*\*\*\*\* \*\*\*\*\* 8 for(int i =  $\theta$ ; i< 4; i++){ \*\*\* 9 for(int  $j = 0$ ;  $j \le i$ ;  $j++)$  printf("");  $\star$ for(int  $k = 0$ ;  $k < (3-i)*2+1$ ;  $k++)$  printf("\*"); 10 ÷.  $print(f("n")$ ; 11 12  $\mathcal{F}$ 13 return 0; 14  $\mathcal{F}$